# МИНИСТЕРСТВО ОБРАЗОВАНИЯ И НАУКИ ДОНЕЦКОЙ НАРОДНОЙ РЕСПУБЛИКИ ГОСУДАРСТВЕННОЕ ОБРАЗОВАТЕЛЬНОЕ УЧРЕЖДЕНИЕ ВЫСШЕГО ПРОФЕССИОНАЛЬНОГО ОБРАЗОВАНИЯ "ДОНБАССКАЯ НАЦИОНАЛЬНАЯ АКАДЕМИЯ СТРОИТЕЛЬСТВА И АРХИТЕКТУРЫ"

Факультет строительный Кафедра "Специализированные информационные технологии и системы"

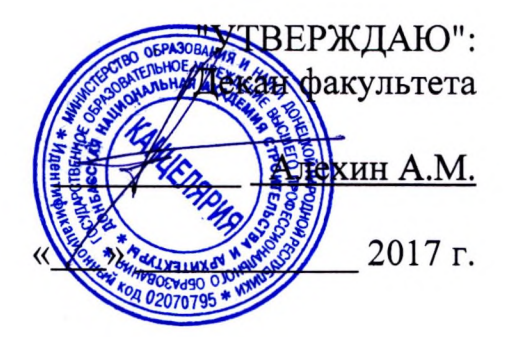

#### <u>РАБОЧАЯ ПРОГРАММА ДИСЦИПЛИНЫ</u> <u>"ИНЖЕНЕРНАЯ И КОМПЬЮТЕРНАЯ</u> Б1.Б.8 ГРАФИКА"

Направление подготовки ОПОП ВО бакалавриата 20.03.01 «Техносферная безопасность»

Программа подготовки: «Инженерная защита окружающей среды»

Год начала подготовки по учебному плану 2017

Квалификация (степень) выпускника "Бакалавр"

Форма обучения очная

Макеевка 2017 г.

Программу составил: к.т.н., доцент Конопацкий Е.В.

асс. Чернышева О.А.

Рецензенты: д.т.н., профессор И.Г. Балюба

(подпись)

(полпись)

<u>ГОУ ВПО ДонНАСА, профессор кафедры</u> «Специализированные информационн

д.т.н., профессор А.И. Сердюк

Рабочая программа дисциплины "Инженерная и компьютерная графика" разработана в соответствии с Государственным образовательным стандартом высшего профессионального образования ГОС ВПО по направлению подготовки 20.03.01 Техносферная безопасность (уровень "Бакалавриат"). Утверждён приказом Министерства образования и науки Донецкой Народной Республики от "19" апреля 2015 г. №394 Составлена на основании учебного плана: 20.03.01 «Техносферная безопасность» (профиль: Инженерная защита окружающей среды), утвержденного решением Ученого совета ГОУ ВПО ДонНАСА от 26.06.2017г., протокол № 10.

Рабочая программа одобрена на заседании кафедры -

«Специализированные информационные технологии и системы»

Приказ Минобрнауки России от 12.03.2015 N 201 "Об утверждении федерального государственного образовательного стандарта высшего образования по направлению подготовки 08.03.01 Строительство (уровень бакалавриата)" (Зарегистрировано в Минюсте России 07.04.2015 N 36767)

Протокол от "28 " августа 2017 г., № 1

Срок действия программы: 2017-2022 уч.гг.

Заведующий кафедрой:

к.т.н., доцент Назим Я.В.

подпись

Одобрено советом (методической комиссией) факультета инженерных и экологических систем в строительстве, протокол № 1 от "29" августа 2017 г.

Председатель УМК направления подготовки: д.т.н., профессор, зав. кафедрой ТГВ Лукьянов А.В.

подпись)

Начальник учебной части: к.гос.упр., доцент Сухина А.А.

#### Визирование РПД для исполнения в очередном учебном году

"Утверждаю":

Председатель УМК факультета д.т.н., профессор Лукьянов А.В.

 $.30$  $\mathcal{Q}8$ 2018 г.

Рабочая программа пересмотрена, обсуждена и одобрена для исполнения в 2018-2019 учебном году на заседании кафедры " Специализированных информационных технологий и систем"

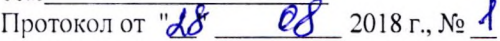

Заведующий кафедрой: к.т.н., доцент Назим Я.В.

(подпись)

### Визирование РПД для исполнения в очередном учебном году

"Утверждаю":

Председатель УМК факультета д.т.н., профессор Лукьянов А.В.

2019 г.

Рабочая программа пересмотрена, обсуждена и одобрена для исполнения в 2018-2019 учебном году на заседании кафедры " Специализированных информационных технологий и систем"

Протокол от "\_" 2019 г., №

Заведующий кафедрой: к.т.н., доцент Назим Я.В.

#### Визирование РПД для исполнения в очередном учебном году

"Утверждаю":

Председатель УМК факультета д.т.н., профессор Лукьянов А.В.

 $2020 r.$ 

Рабочая программа пересмотрена, обсуждена и одобрена для исполнения в 2018-2019 учебном году на заседании кафедры " Специализированных информационных технологий и систем"

Заведующий кафедрой: к.т.н., доцент Назим Я.В.

#### Визирование РПД для исполнения в очередном учебном году

"Утверждаю":

Председатель УМК факультета д.т.н., профессор Лукьянов А.В.

 $2021 r.$ 

Рабочая программа пересмотрена, обсуждена и одобрена для исполнения в 2018-2019 учебном году на заседании кафедры " Специализированных информационных технологий и систем"

Заведующий кафедрой: к.т.н., доцент Назим Я.В.

(подпись)

(подпись)

(подпись)

(полпись)

(подпись)

(подпись)

# Содержание

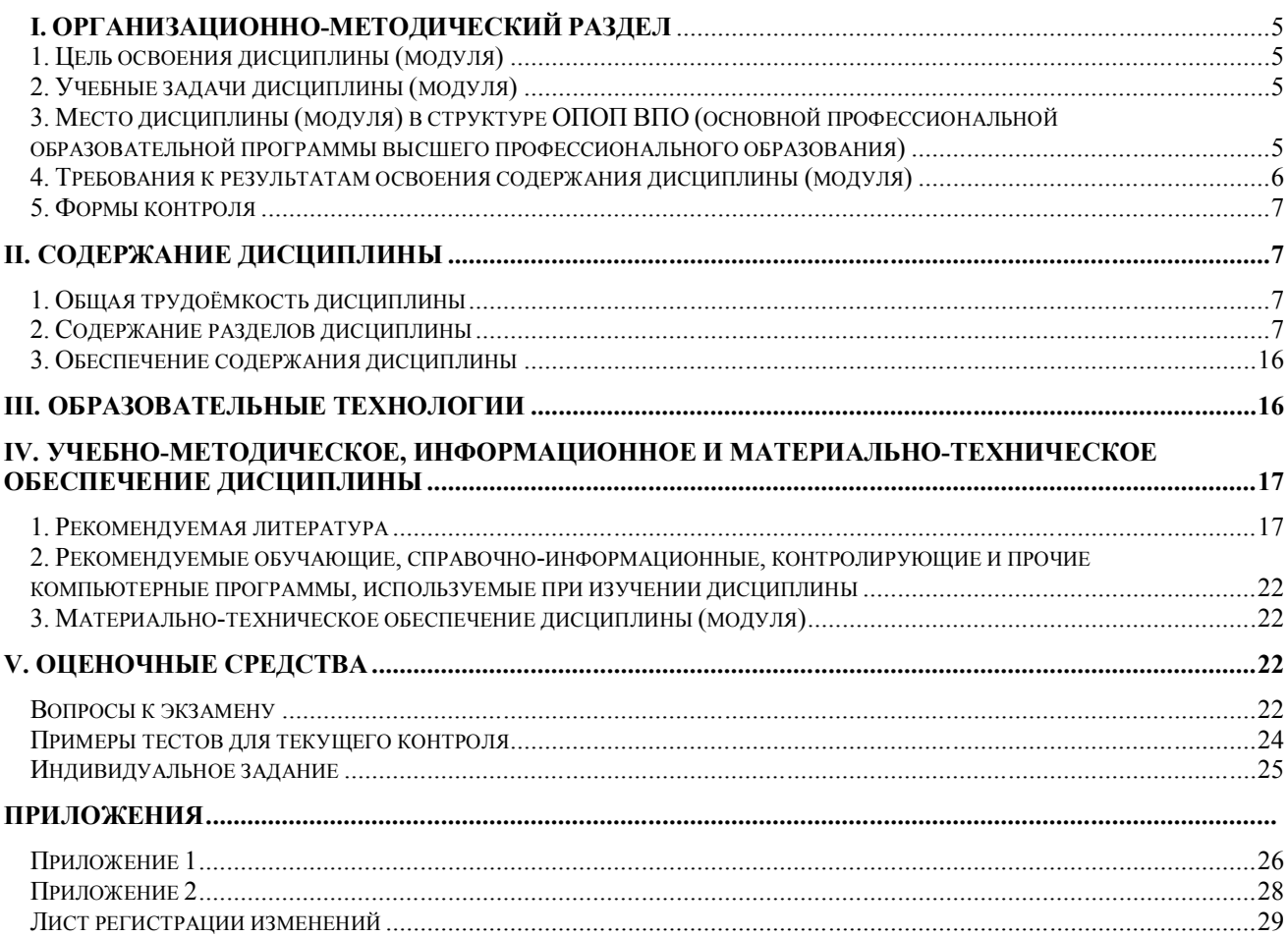

# **I. ОРГАНИЗАЦИОННО-МЕТОДИЧЕСКИЙ РАЗДЕЛ**

## **1. ЦЕЛЬ ОСВОЕНИЯ ДИСЦИПЛИНЫ**

**Целью** учебной дисциплины «Инженерная и компьютерная графика» является приобретение студентами теоретических знаний и умений по чтению и построению проекционных чертежей, а также практических навыков по чтению и разработке строительной проектной и рабочей конструкторской документации; освоение студентами современных методов и средств компьютерной графики, применяемых при построении чертежей с помощью САПР.

Инженерная графика является дисциплиной компонента «начертательная геометрия, инженерная и компьютерная графика» и входит в состав общепрофессиональных дисциплин по направлению подготовки «Техносферная безопасность». Эффективность использования вычислительных машин зависит от знаний основ начертательной геометрии и умения использовать их как на стадии разработки проектной документации, так и в решении прикладных задач. Человек, не умеющий читать и разрабатывать чертежи на бумаге, не может осмысленно это сделать и при помощи компьютера.

Целью изучения разделов начертательной геометрии является развитие пространственного представления, изучение свойств различных геометрических объектов, а также правил чтения и построения чертежей.

Целью изучения начертательной геометрии и инженерной графики является формирование основных знаний по графическому отображению элементов строительных конструкций, изучение правил и стандартов графического оформления технической документации на основные объекты проектирования в соответствии со специальностью.

### **2. УЧЕБНЫЕ ЗАДАЧИ ДИСЦИПЛИНЫ**

Основные **задачи изучения** дисциплины:

- **дать** знания о законах геометрического формообразования, построения и взаимного пересечения моделей плоскости и пространства, необходимых для выполнения и чтения изображений пространственных форм, а также развить пространственное воображение, позволяющее представить мысленно форму предметов, их взаимное расположение в пространстве и исследовать свойства, присущие изображаемому предмету;

- **привить** навыки выполнения и чтения графических работ, по сложности сопоставимых с заданиями курсового и дипломного проектирования, а также приобрести навыки работы с командами в САПР для создания и просмотра чертежей, их распечатки и повторного использования при разработке профессиональной проектной документации;

**- сформировать** профессиональные навыки при выполнении графических работ, необходимых для творческого развития будущего высококвалифицированного инженера любой специальности с применением компьютерных графических пакетов;

- **обучить** будущего инженера владению специфическим языком графических проекционных изображений; формированию наглядных геометрических моделей пространства;

- **отработать** умения по чтению и выполнению проектной документации вручную и с помощью САПР.

# **3. МЕСТО ДИСЦИПЛИНЫ В СТРУКТУРЕ ОПОП ВО**

Дисциплина "Инженерная и компьютерная графика", относится к *базовой* части учебного плана **Б1.Б.8**

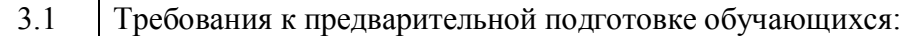

Для успешного освоения дисциплины студент должен иметь базовую подготовку по геометрии и информатике в объеме программы средней школы.

3.2 Приобретённые компетенции после изучения предшествующих дисциплин

Для успешного освоения дисциплины студент должен иметь базовую подготовку по черчению и информатике в объеме программы средней школы.

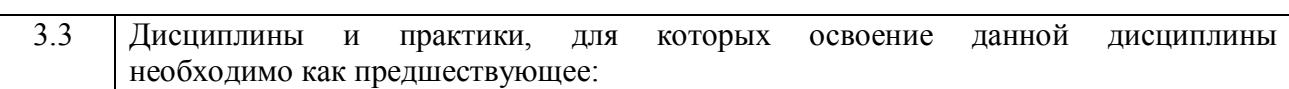

Дисциплины учебного плана **бакалавриата** цикла Б1.Б: Б1.В.ОД 8.1 Основы систем ТГС, Б1.В.ОД 8.2 Основы технологии и организации строительной отрасли, Б.1.В.ДВ7.1 Промышленная экология, Б.1.В.ДВ12.2 Кадастры и экологическое картирование, Б1.Б.12 механика.

### **4. ТРЕБОВАНИЯ К РЕЗУЛЬТАТАМ ОСВОЕНИЯ ДИСЦИПЛИНЫ**

В результате освоения дисциплины "Инженерная и компьютерная графика" должны быть сформированы следующие компетенции:

**ПК-2:** способность разрабатывать и использовать графическую документацию;

**ПК-3:** способность принимать участие в инженерных разработках среднего уровня сложности в составе коллектива;

**ОК-11:** способность к абстрактному и критическому мышлению, исследованию окружающей среды для выявления ее возможностей и ресурсов, способность к принятию нестандартных решений и разрешению проблемных ситуаций;

# **В результате освоения дисциплины обучающийся должен:**

### **Знать:**

основные законы геометрического формирования, построения и взаимного пересечения моделей плоскости и пространства;

Способы графического представления пространственных образов и схем;

основные понятия, терминологию, теоретический материал по разделам инженерной графики;

основы технического черчения, основы строительного черчения;

правила разработки, выполнения, оформления и чтения проектной конструкторской документации в соответствии со стандартами ЕСКД;

методы и средства компьютерной графики,

возможности графического пакета AutoCAD 2014: основные понятия, составляющие элементы рабочего окна графического экрана и их назначение;

### **Уметь:**

читать и выполнять чертежи и другие конструкторские документы в соответствии с требованиями ГОСТов ЕСКД и СПДС;

выполнять проектную конструкторскую документацию, расчетно-графические работы с помощью методов компьютерной графики.

### **Владеть:**

графическими способами решения метрических задач с пространственными объектами на чертежах, методами проецирования и изображения пространственных форм на плоскости проекций;

приемами выполнения графических работ при помощи чертежных инструментов (чертежи и схемы) и от руки (эскизы);

командами графического пакета, которые позволяют выполнить чертеж на компьютере.

В результате освоения компетенции **ПК-2** студент должен:

**1. Знать:** методы проведения инженерных изысканий;

**2. Уметь:** разрабатывать и использовать графическую документацию;

**3. Владеть:** технологией проектирования деталей и конструкций в соответствии с техническим заданием с использованием универсальных и специализированных программно-вычислительных комплексов и систем автоматизированных проектирования.

В результате освоения компетенции **ПК-3** студент должен:

**1. Знать:** как разрабатывать проектную и рабочую техническую документацию, оформлять законченные проектно-конструкторские работы;

**2. Уметь:** контролировать соответствие разрабатываемых проектов и технической документации заданиям, стандартам, техническим условиям и другим нормативным документам;

**3. Владеть:** способностью проводить предварительное технико-экономическое обоснование проектных решений.

В результате освоения компетенции **ОК-11** студент должен:

**1. Знать:** методы исследования окружающей среды для выявления ее возможностей и ресурсов;

**2. Уметь:** абстрактно и критически мыслить;

**3. Владеть:** способностью к принятию нестандартных решений и разрешению проблемных ситуаций.

### **5. ФОРМЫ КОНТРОЛЯ**

*Текущий контроль* осуществляется лектором и преподавателем, ведущим практические занятия, в соответствии с календарно-тематическим планом.

*Промежуточная аттестация в I семестре* – **экзамен,** *во II семестре* **- зачет.**

Результаты текущего контроля и промежуточной аттестации формируют рейтинговую оценку работы студента. Распределение баллов при формировании рейтинговой оценки работы студента осуществляется в соответствии с "Положением о текущем контроле успеваемости и промежуточной аттестации студентов при кредитно-модульной системе организации учебного процесса в Донбасской национальной академии строительства и архитектуры" (Приложение 1).

# **II. СОДЕРЖАНИЕ ДИСЦИПЛИНЫ**

#### **1. ОБЩАЯ ТРУДОЁМКОСТЬ ДИСЦИПЛИНЫ** Общая трудоемкость дисциплины составляет **5** зачетных единиц, **180** часов. Количество часов, выделяемых на контактную работу с преподавателем (лекции, лабораторные работы, практические занятия) и самостоятельную работу студента, определяется рабочим учебным планом (на основании базового учебного плана) и календарно-тематическим планом, которые разрабатываются и корректируются ежегодно. **2. СОДЕРЖАНИЕ РАЗДЕЛОВ ДИСЦИПЛИНЫ № Наименование разделов и тем (содержание) Сем./ Курс Час. Компетенции Результаты освоения (знать, уметь, владеть) Образовательные технологии Начертательная геометрия Раздел 1. Точка, прямая, плоскость на эпюре Г.Монжа** 1.1 Тема 1. Предмет, задачи и метод начертательной геометрии. Параллельное и ортогональное проецирование. Эпюр (комплексный чертеж) Г.Монжа. Изображение точки на эпюре Монжа. Изображение прямой общего положения в ортогональных проекциях.  $1/I$  2  $\Box K-2$ ПК-3 ОК-11 **Знать:** методы проецирования; методы задания геометрических образов - точек и прямых; использование методов при создании чертежей. **Уметь:** строить ортогональные проекции геометрических образов; анализировать и выявлять их свойства на чертеже; решать позиционные задачи на комплексном чертеже. **Владеть:** основными положения-Л

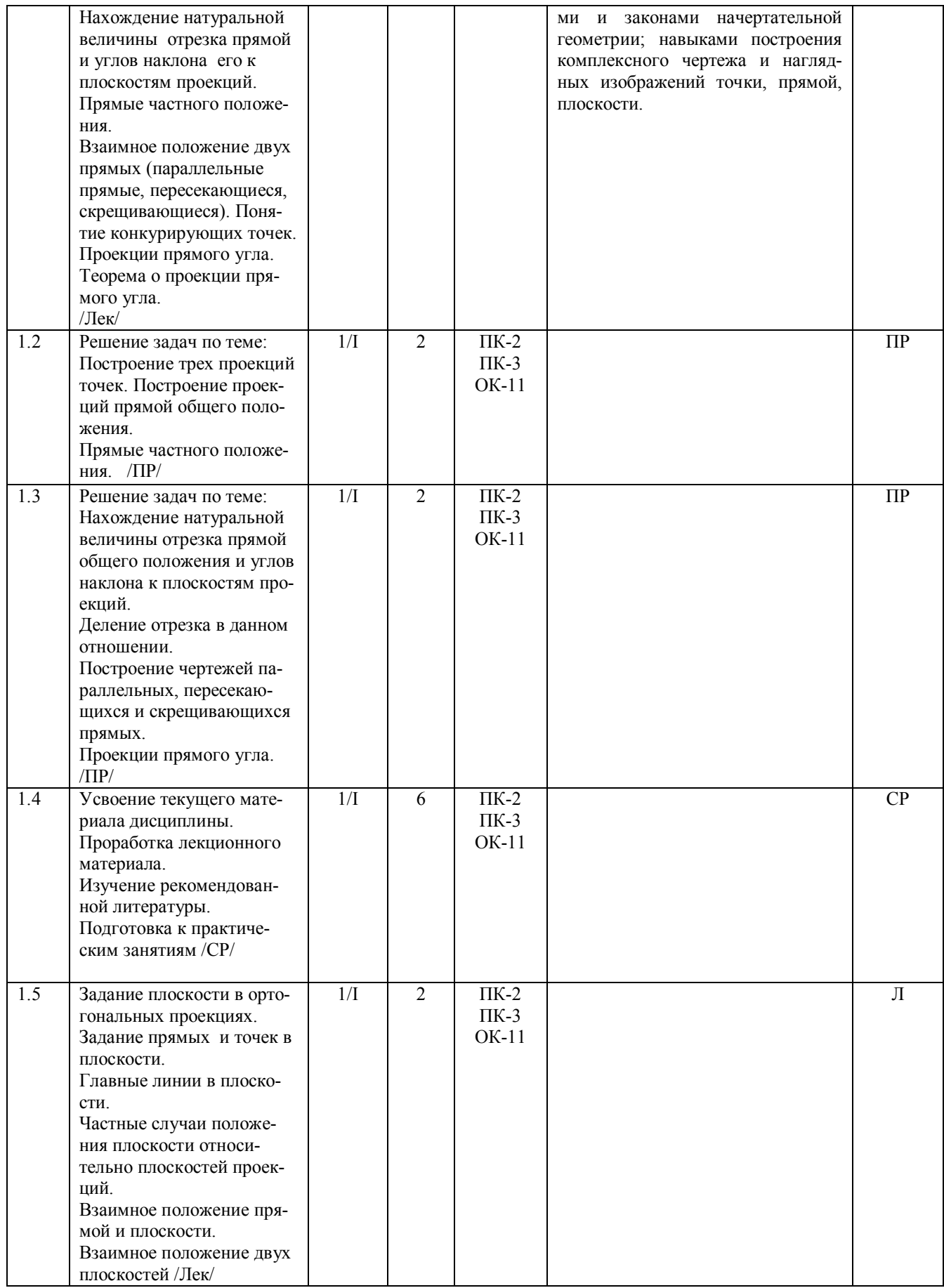

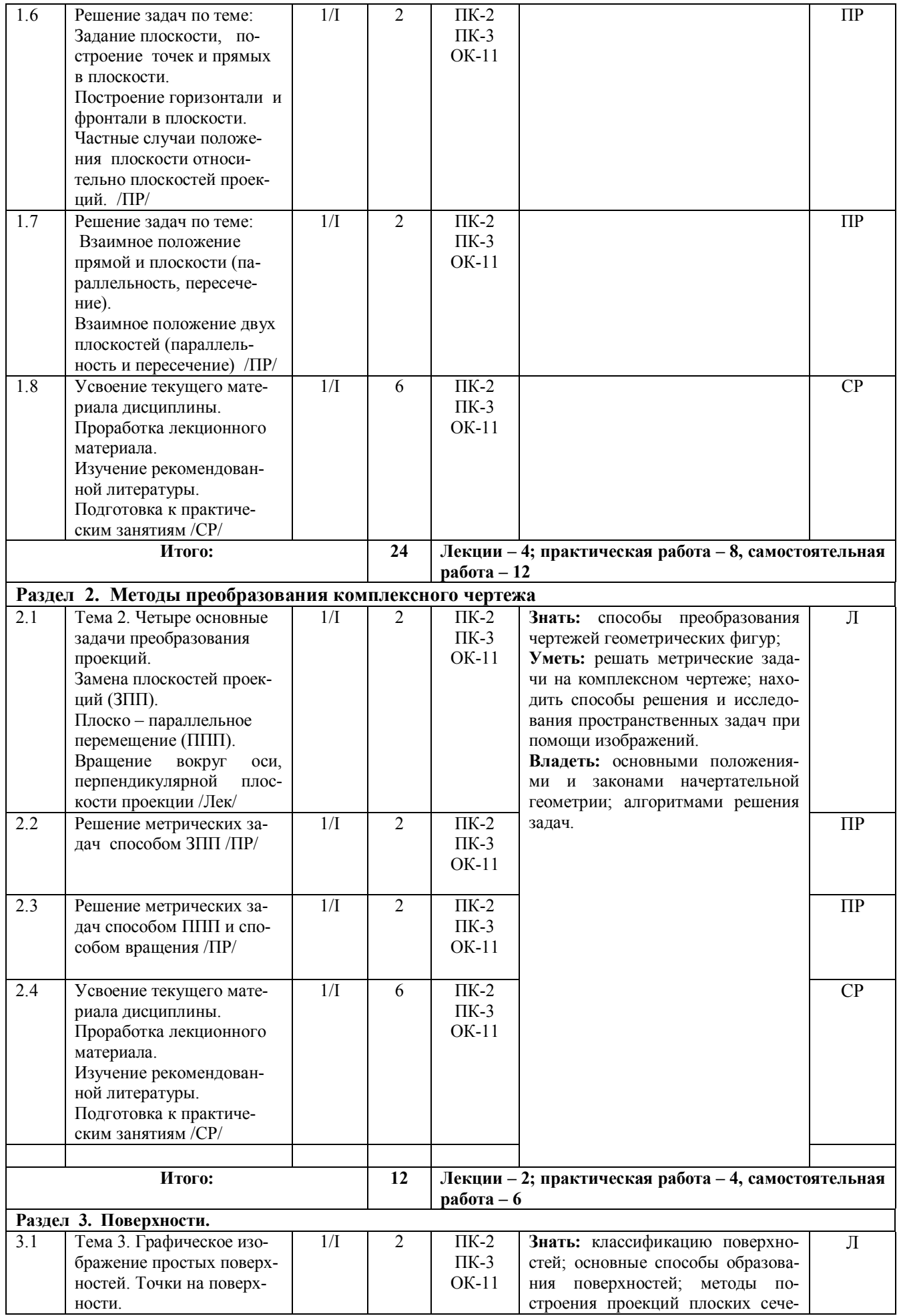

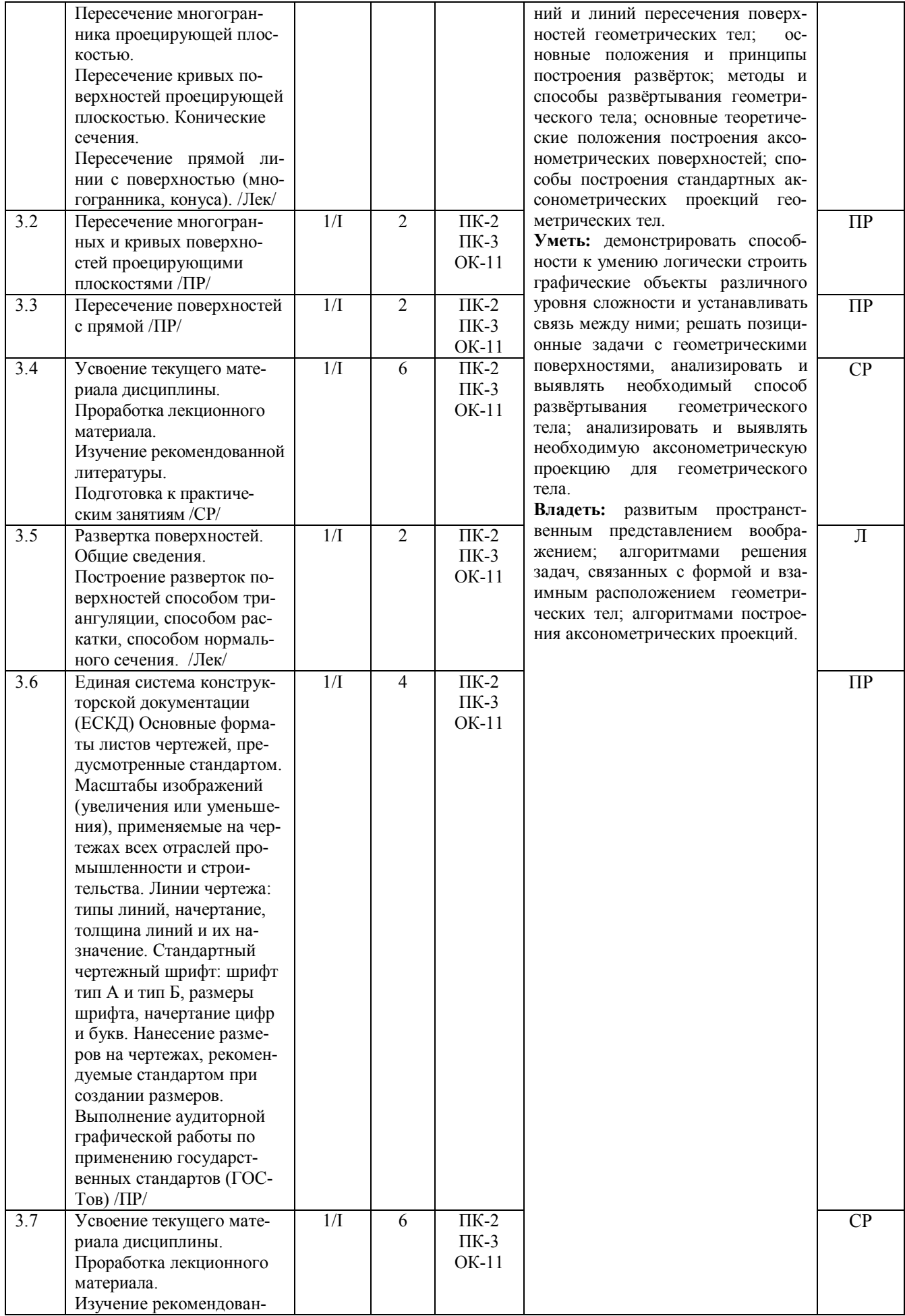

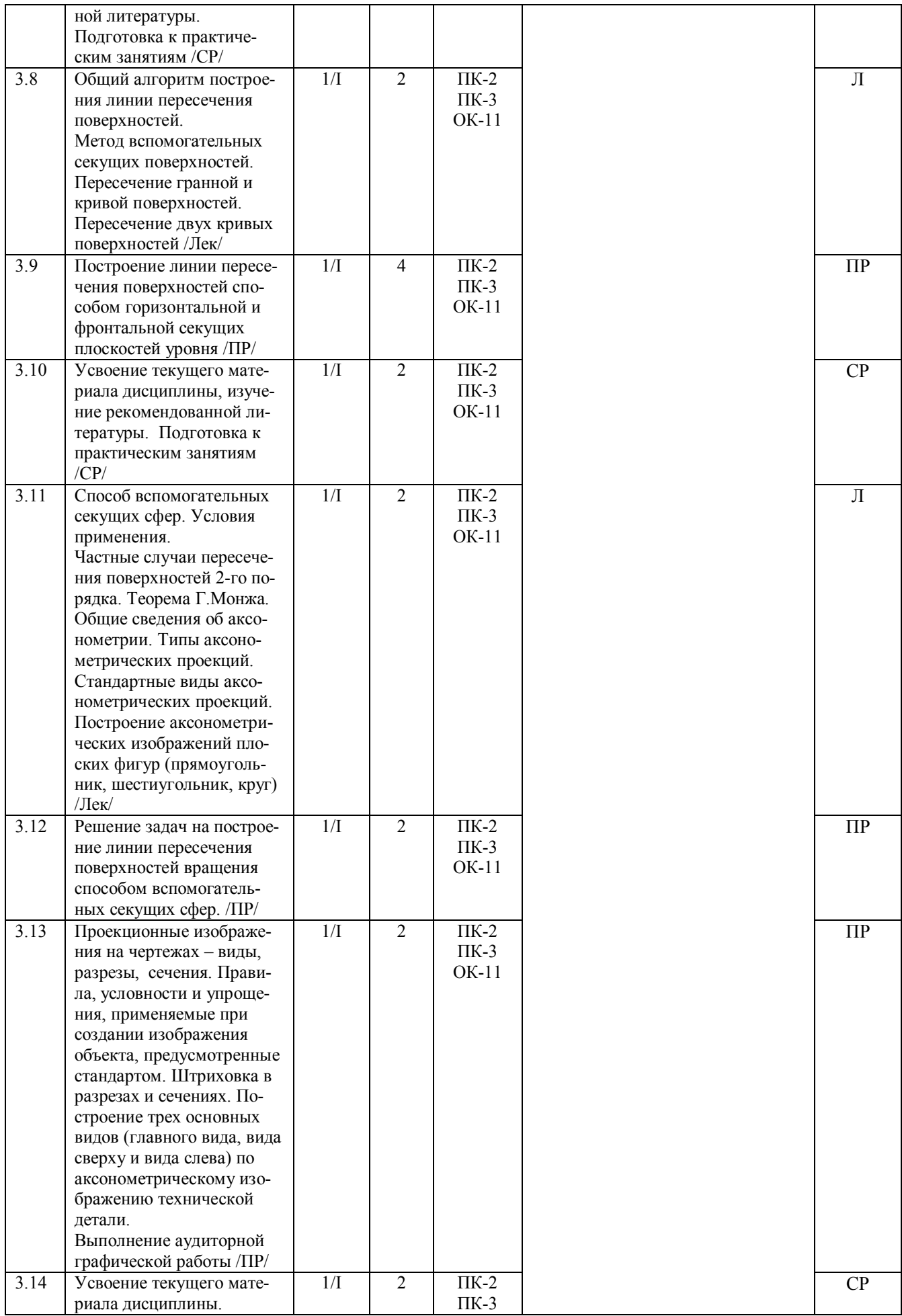

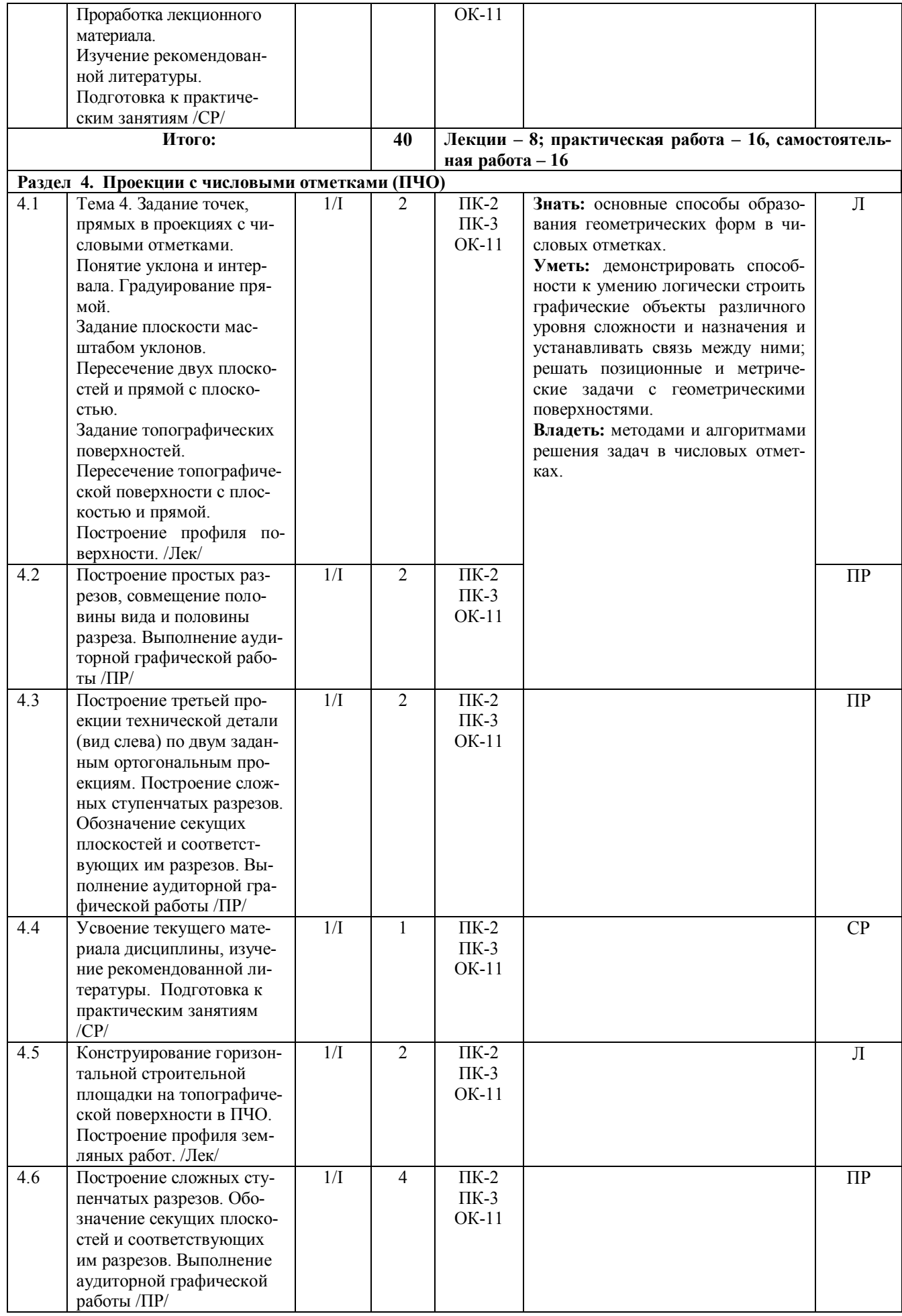

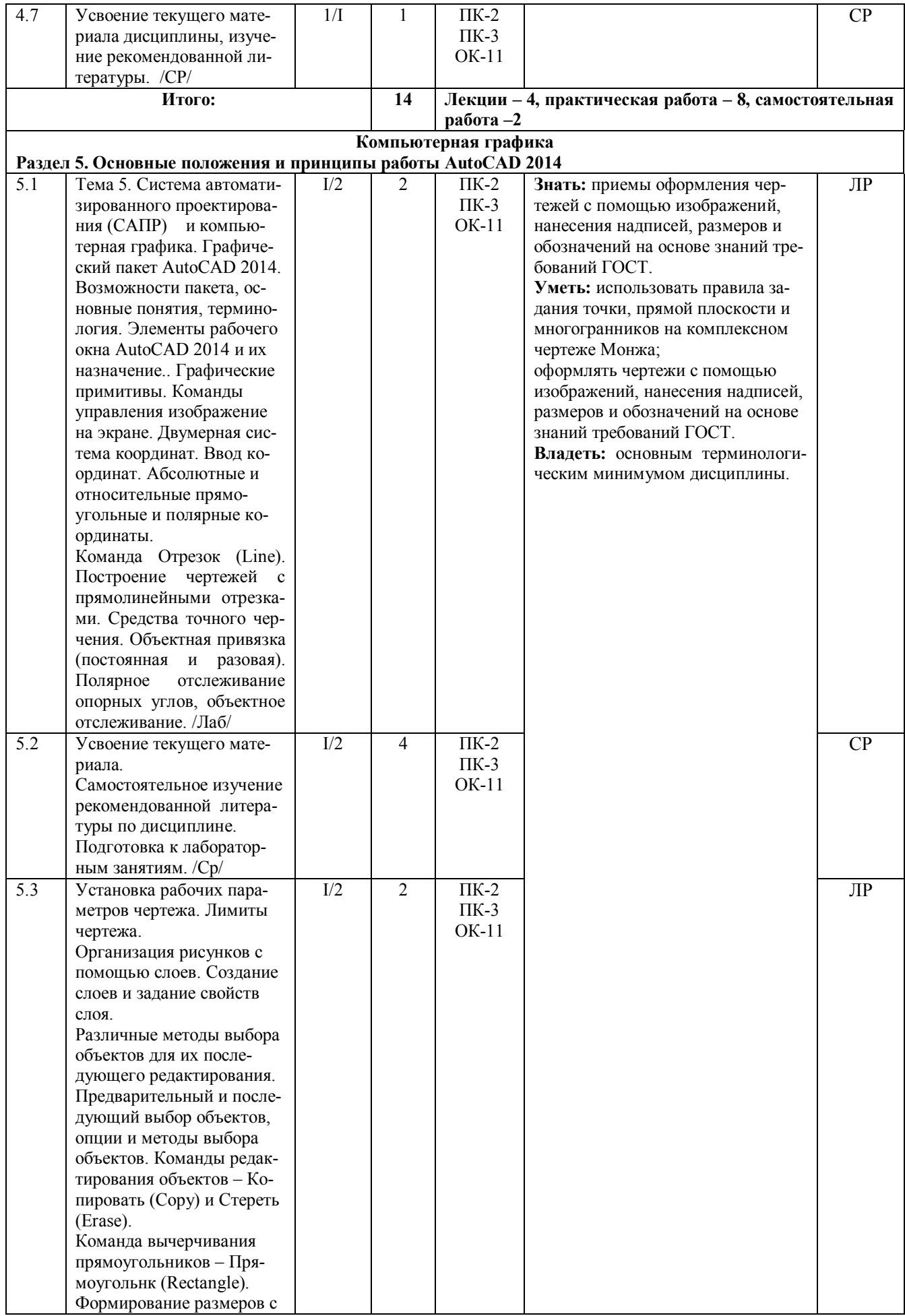

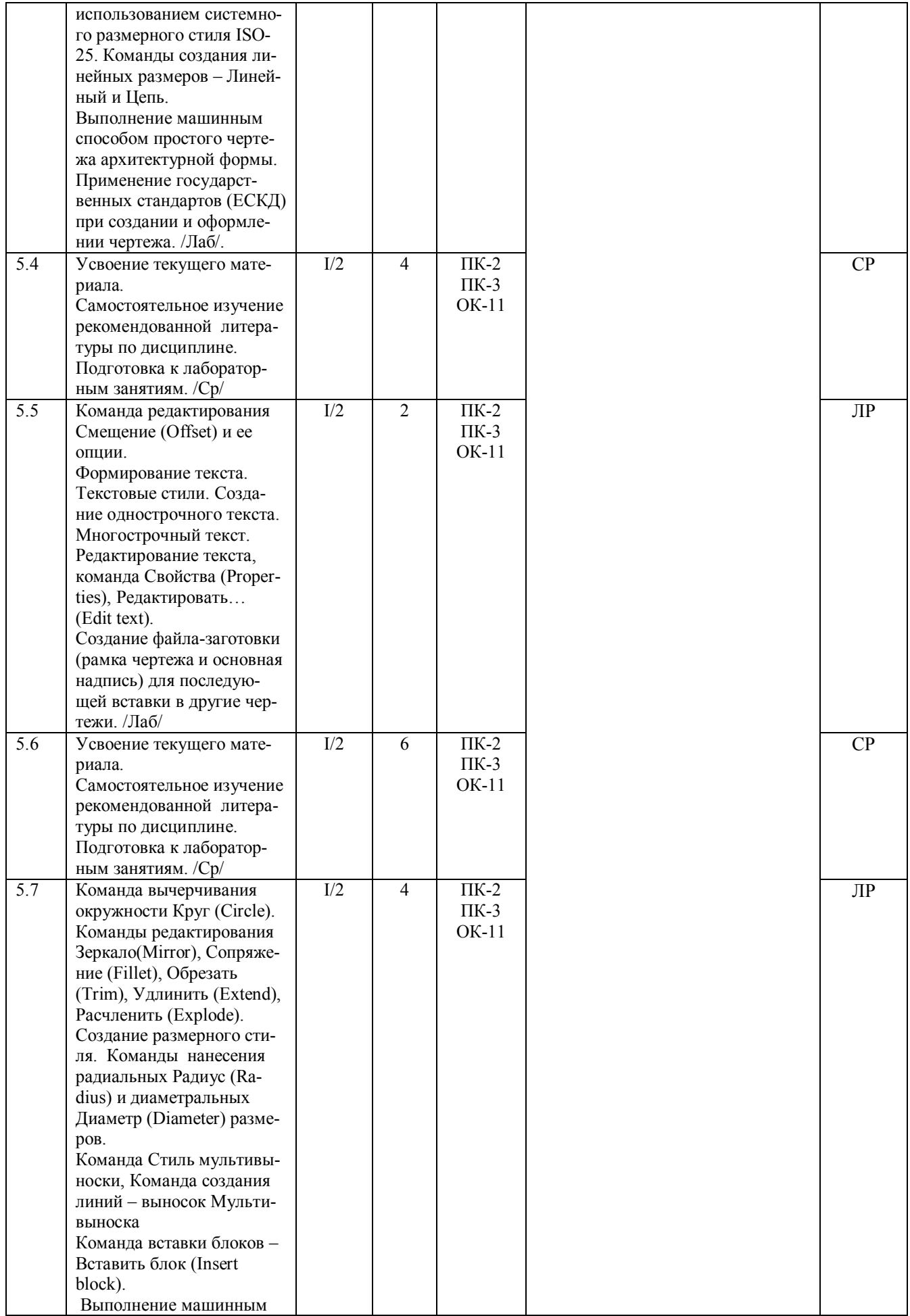

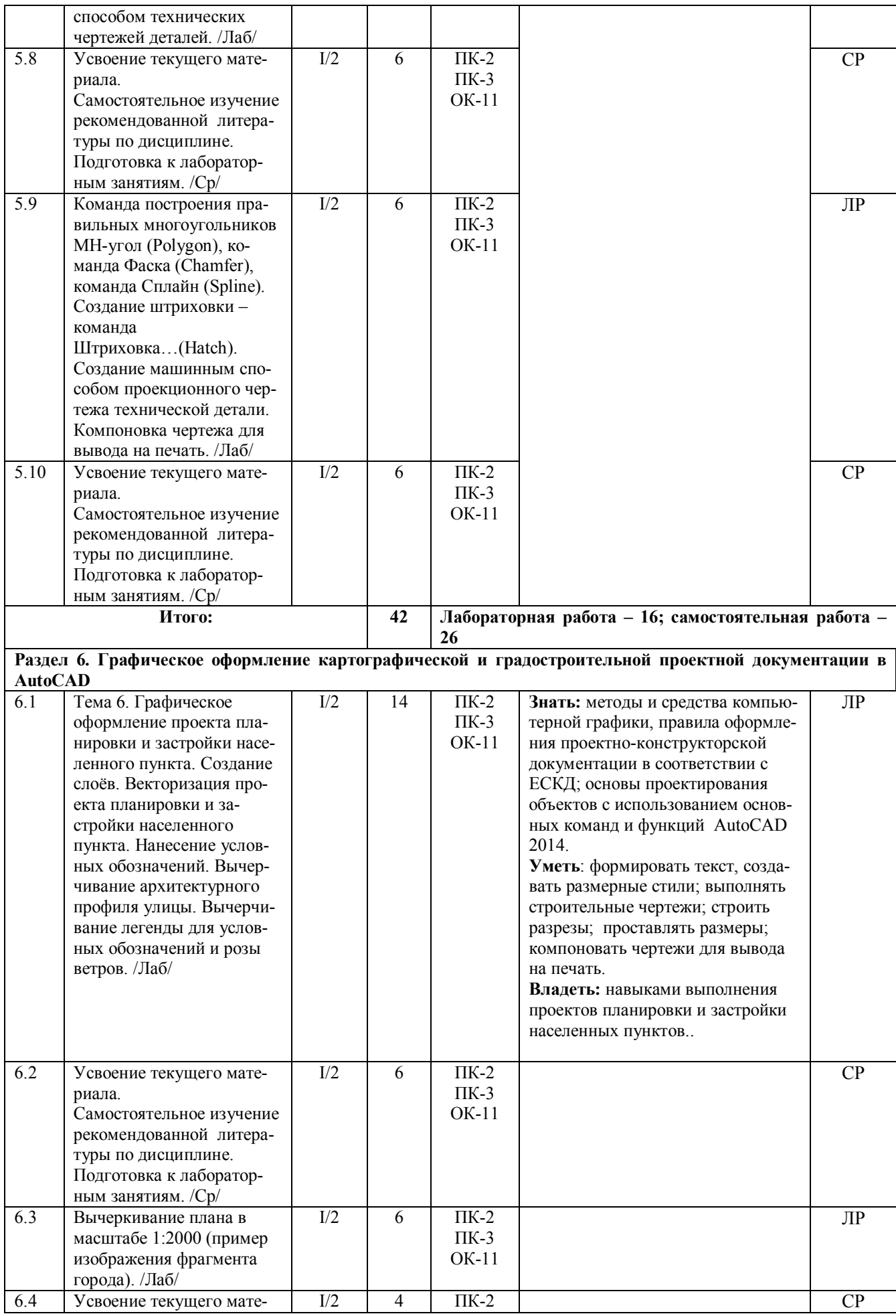

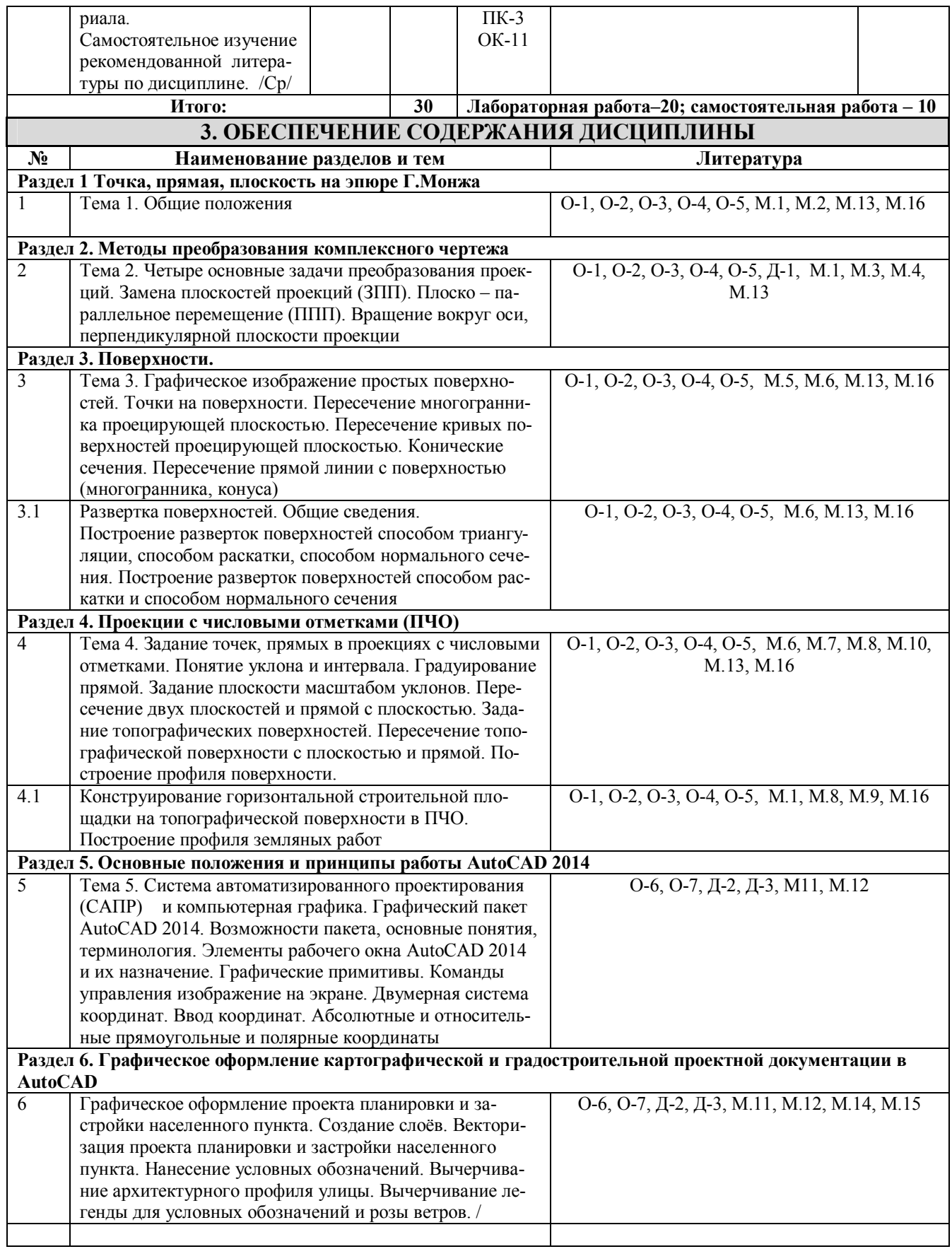

# **III. ОБРАЗОВАТЕЛЬНЫЕ ТЕХНОЛОГИИ**

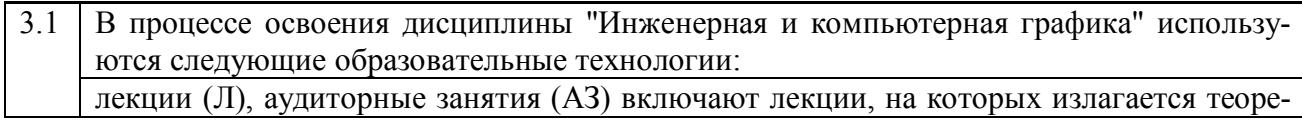

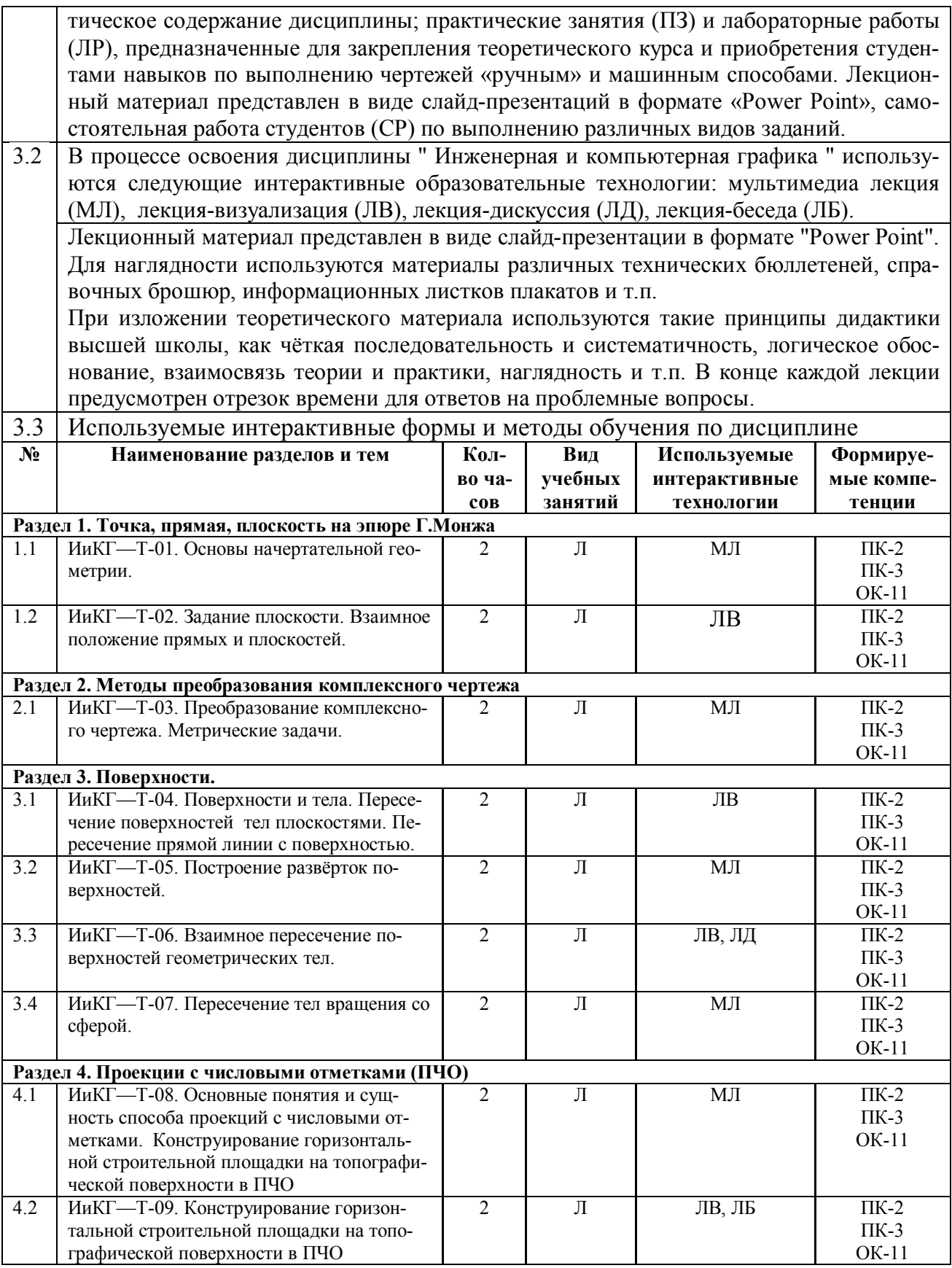

# IV. УЧЕБНО-МЕТОДИЧЕСКОЕ, ИНФОРМАЦИОННОЕ И МАТЕРИ-АЛЬНО-ТЕХНИЧЕСКОЕ ОБЕСПЕЧЕНИЕ ДИСЦИПЛИНЫ

# 1. РЕКОМЕНДУЕМАЯ ЛИТЕРАТУРА Основная литература

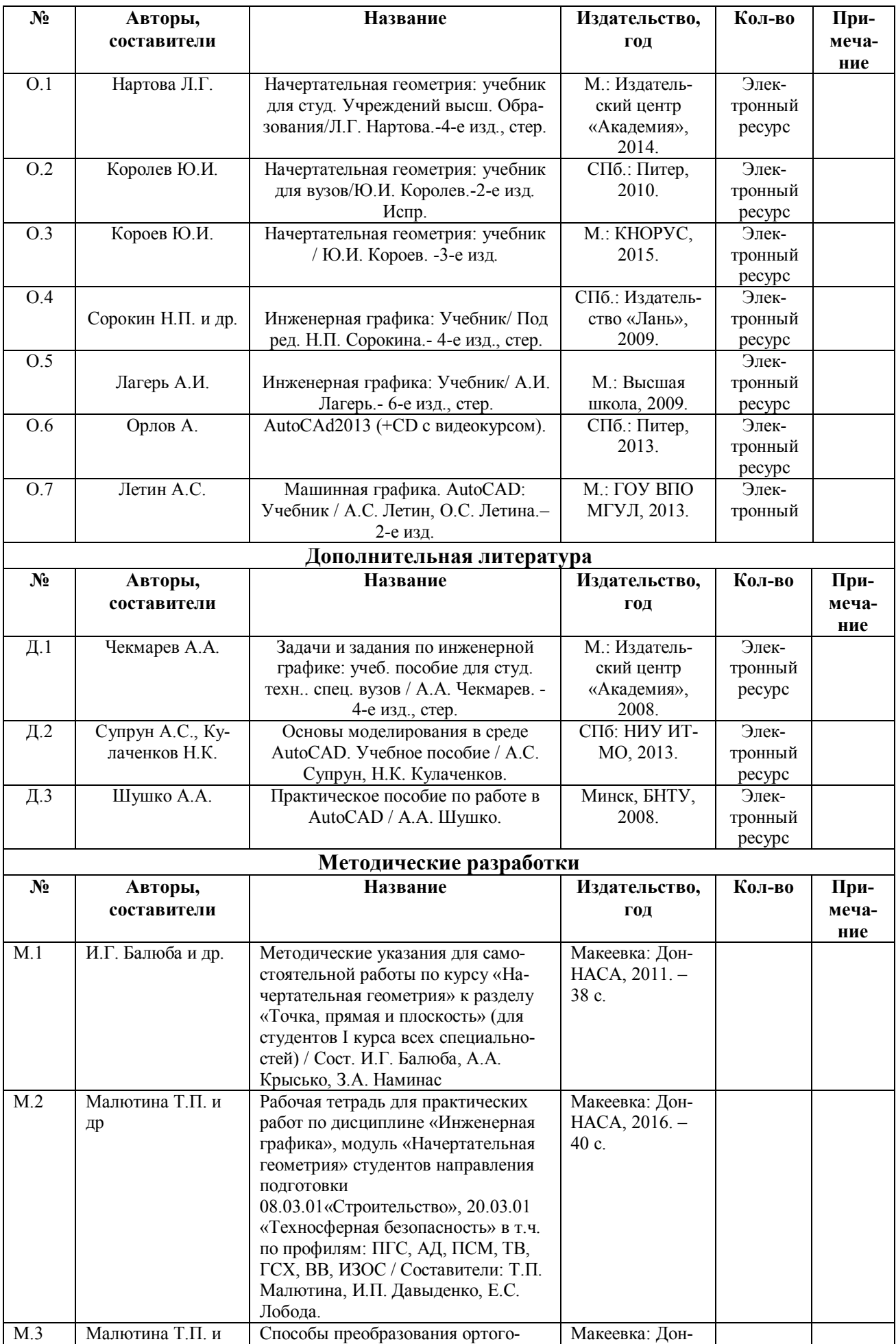

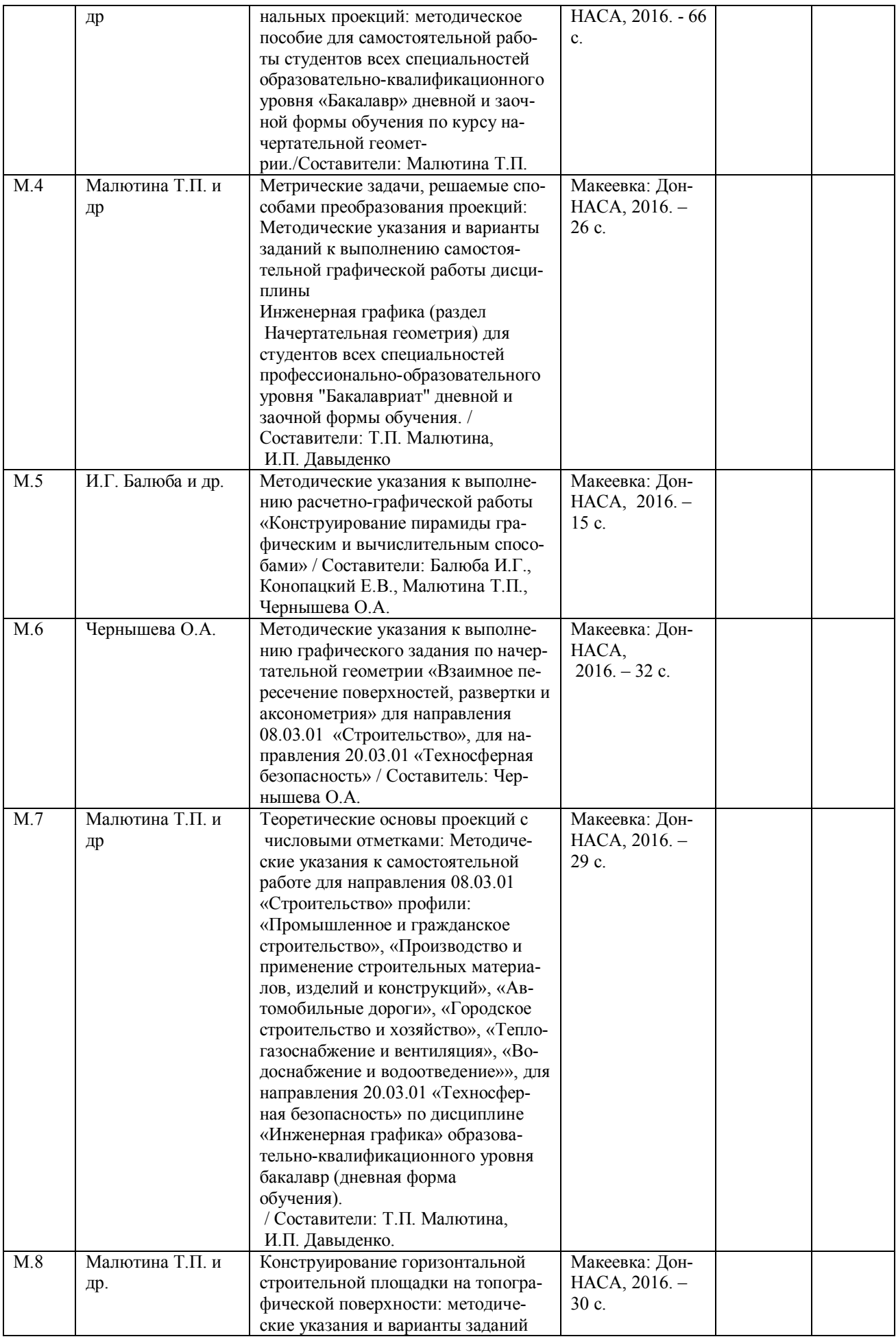

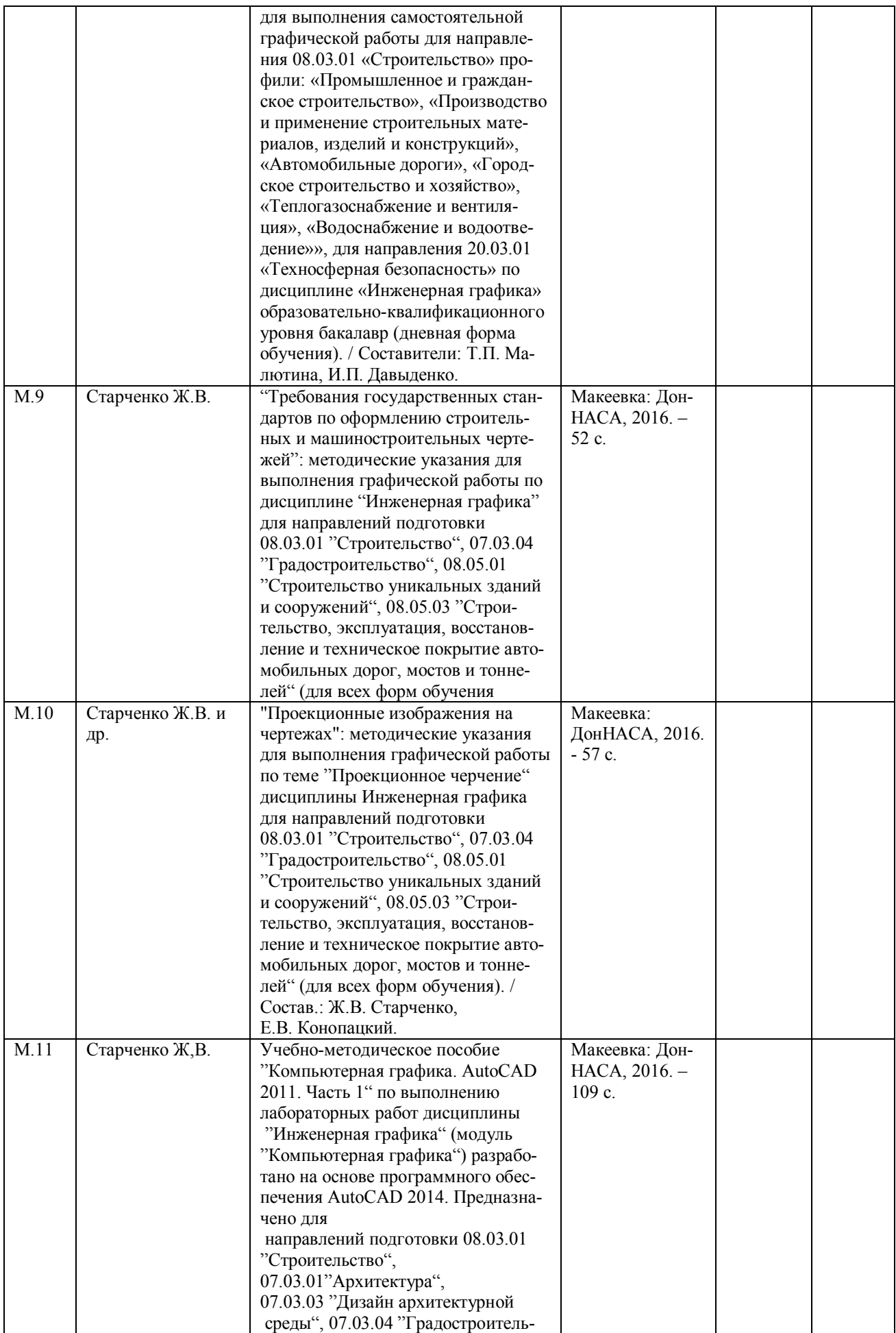

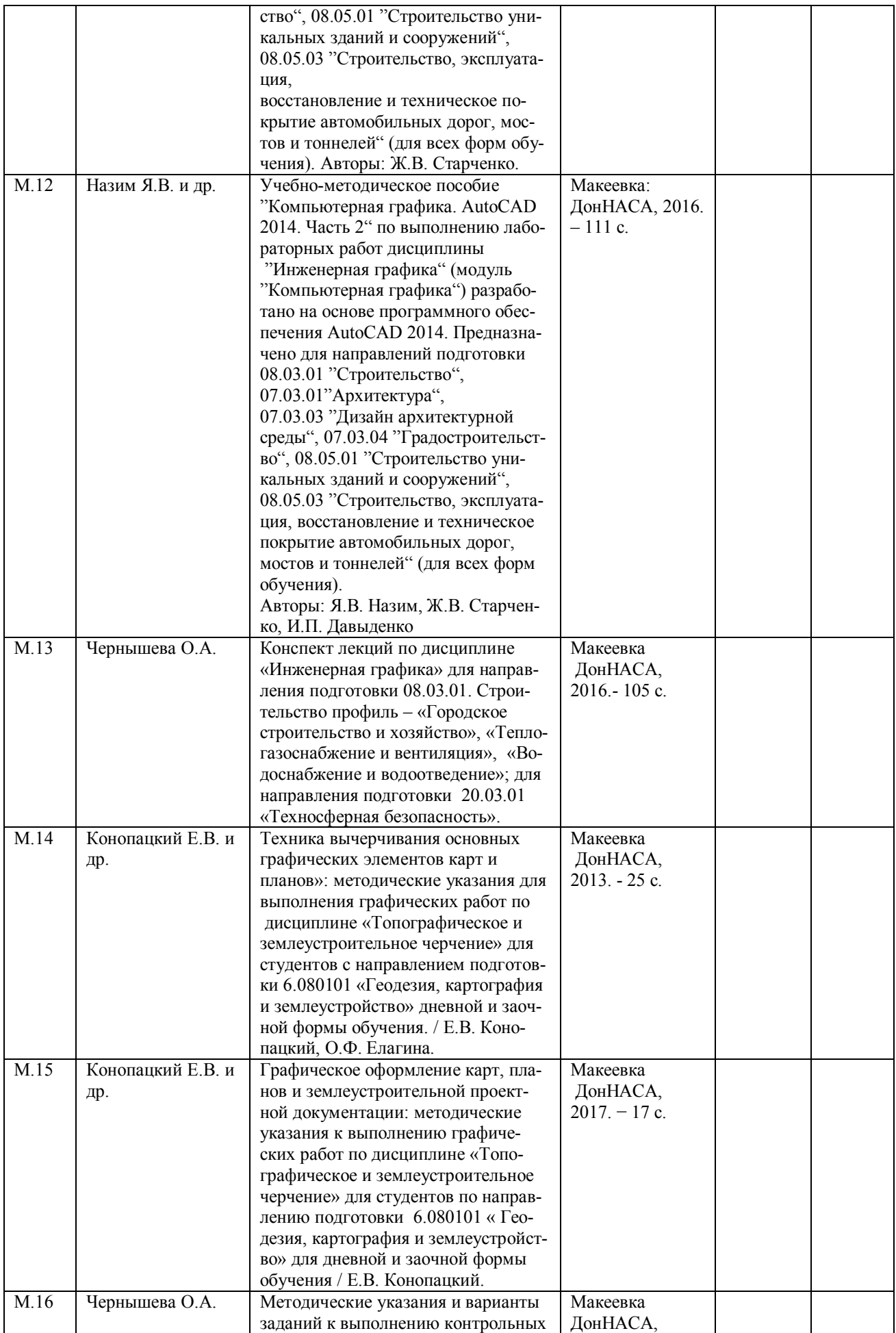

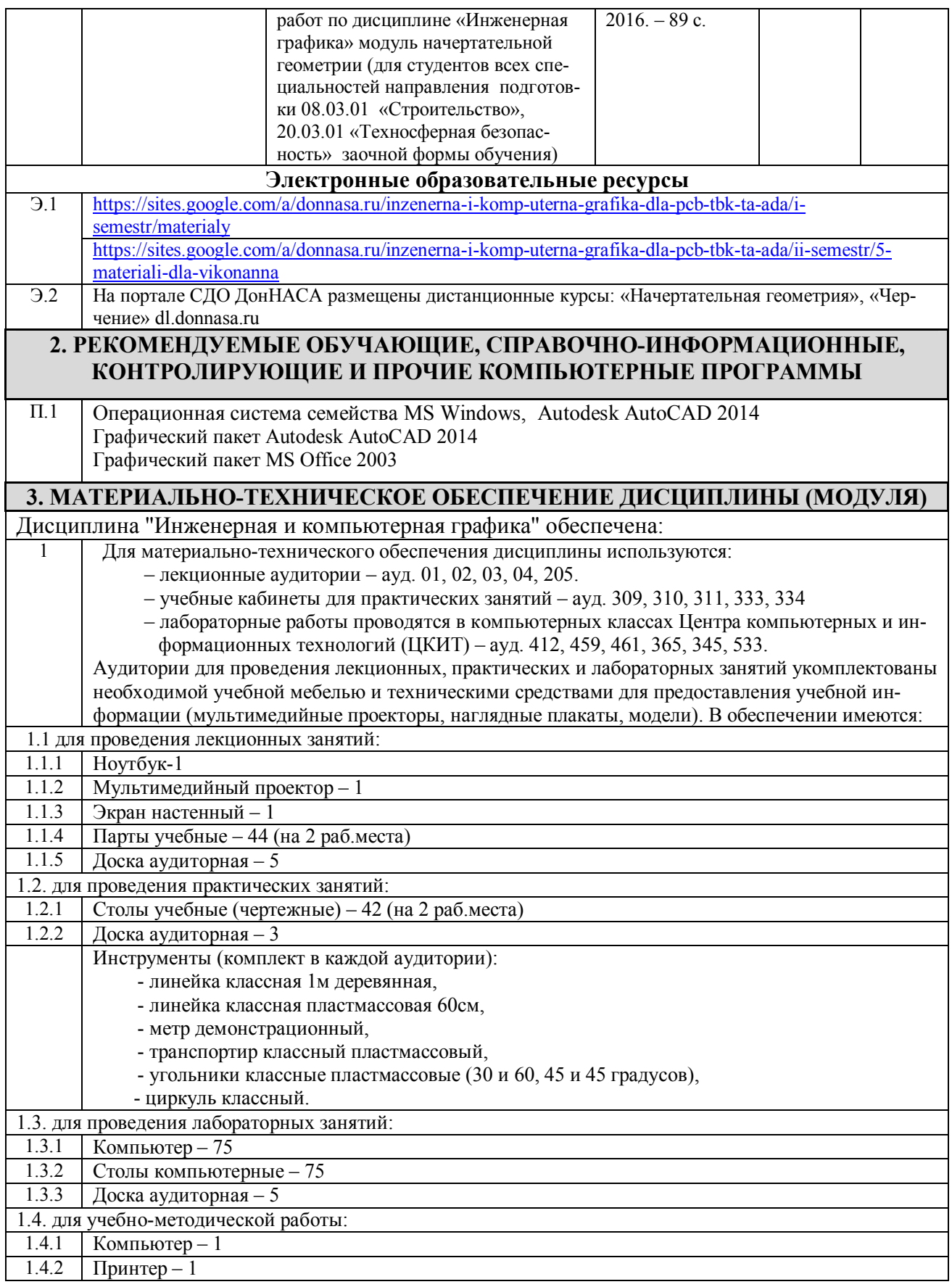

# **V. ОЦЕНОЧНЫЕ СРЕДСТВА**

Оценочные средства по дисциплине разработаны в соответствии с "Положением о фонде оценочных средств в ГОУ ВПО ДонНАСА".

# **1. ВОПРОСЫ К ЭКЗАМЕНУ**

### **Начертательная геометрия**

- 1. Перечислить цели и задачи, которые решает начертательная геометрия.
- 2. Эпюр Гаспара Монжа.
- 3. Комплексный чертеж точки. (Точка в системе П**1**, П**2**, П**3**).
- 4. Как обозначаются плоскости проекций и как они называются?
- 5. Какая прямая называется прямой общего положения?
- 6. Частные положения прямой линии относительно плоскостей проекций.
- 7. Следы прямой, их определение.
- 8. Взаимное положение двух прямых линий.
- 9. Перечислите способы задания плоскости.
- 10. Какие плоскости являются плоскостями частного положения? Их изображение, название, характеристика.
- 11. Главные линии плоскости. Их изображение, название, характеристика.
- 12. Признаки принадлежности точки и прямой плоскости.
- 13. Признак параллельности прямой и плоскости.
- 14. Признак параллельности двух плоскостей.
- 15. Построение точки пересечения прямой линии и плоскости.
- 16. Взаимное пересечение двух плоскостей. Построение линии пересечения.
- 17. Приведите примеры чертежей проецирующих прямых и плоскостей.
- 18. Приведите примеры чертежей прямых и плоскостей уровня.
- 19. Перечислите способы преобразования ортогональных плоскостей проекций.
- 20. Назначения способов преобразования проекций. Задачи, решаемые с помощью этих способов.
- 21. Сколько преобразований эпюра необходимо выполнить для решения основных метрических задач?
- 22. Способ вращения вокруг проецирующих осей. Сущность способа. Методика выполнения преобразований.
- 23. Способ плоскопараллельного перемещения. Сущность способа. Методика выполнения преобразований.
- 24. Сущность способа вращения вокруг линии уровня и способа совмещения. Последовательность решения задач.
- 25. Определите натуральную величину отрезка общего положения.
- 26. Определите натуральную величину плоской фигуры общего положения.
- 27. Многогранники. Как построить точку, линию на поверхности многогранника?
- 28. Как определить видимость точки, линии на поверхности многогранника?
- 29. Поверхности вращения. Как построить точку, линию на поверхности: цилиндра, конуса, сферы, тора?
- 30. Дайте определение секущей плоскости, фигуры сечения, линии сечения поверхности плоскостью.
- 31. Сущность построения сечения многогранника плоскостью.
- 32. Как строятся проекции сечения гранного тела плоскостью?
- 33. Какие линии сечения получаются при пересечении поверхностей вращения (цилиндра, конуса, сферы, тора) плоскостью?
- 34. Алгоритм построения точек пересечения прямой линии c поверхностью.
- 35. Алгоритм построения линии пересечения кривой поверхности c плоскостью.
- 36. Пересечение прямой с гранной поверхностью. Привести пример.
- 37. Пересечение прямой с конусом. Привести пример.
- 38. Что называется разверткой поверхности?
- 39. Приемы развертывания гранных поверхностей.
- 40. Построение развертки поверхностей способом триангуляции. Привести пример.
- 41. Построение развертки поверхностей способом раскатки. Привести пример.
- 42. Построение развертки способом нормального сечения. Привести пример.
- 43. Посредники. Их виды, назначение и способы применения для решения задач на пересечение тел.
- 44. Привести общий алгоритм построения линии пересечения поверхностей.
- 45. Указать способы построения линии пересечения поверхностей.
- 46. Способ плоскостей уровня при пересечении поверхностей. Привести пример.

47. Способ горизонтальных секущих плоскостей для определения линии пересечения поверхностей. Привести пример.

48. Сущность способа вспомогательных секущих плоскостей при построении линии пересечения поверхностей вращения.

- 49. Соосные поверхности вращения. Условия применимости способа сфер при пересечении поверхностей.
- 50. Построение линии пересечения поверхностей способом сфер. Привести пример.
- 51. Какие проекции называют аксонометрическими?
- 52. Сущность метода аксонометрического проецирования.
- 53. Стандартные виды аксонометрии. Привести пример прямоугольной диметрии.

54. Построение аксонометрии плоских фигур (прямоугольника, шестиугольника, расположенных в горизонтальной плоскости).

55. Стандартная прямоугольная изометрия. Привести пример построения изометрии окружности в координатной плоскости XOY.

- 56. Недостатки аксонометрических изображений и способы их устранения.
- 57. Какие виды аксонометрических проекций применяют наиболее часто? Их характеристика и особенности.

- 58. Зависимость показателей искажения в косоугольной и прямоугольной изометрии.
- 59. Сущность способа проекций с числовыми отметками.
- 60. Что называется "заложением", "интервалом" и "уклоном прямой"?
- 61. Определение натуральной величины отрезка в ПЧО.
- 62. Что значит "проградуировать прямую"?
- 63. Что называется "масштабом уклона плоскости"?
- 64. Пересечение прямой и плоскости в проекциях с числовыми отметками. Привести пример.
- 65. Пересечение плоскостей в проекциях с числовыми отметками. Привести пример.
- 66. Сечение топографической поверхности плоскостью в проекциях с числовыми отметками.
- 67. Как определить точки нулевых работ?
- 68. Как построить границу земляных работ для насыпи и выемки?
- 69. Как наносят "бергштрихи" на откосах насыпи и выемки?
- 70. Что такое "профиль поверхности"?

### **Инженерная графика**

1. Какие основные форматы листов установлены для чертежей? (обозначение, размеры сторон) Габаритные размеры основной надписи чертежа по ГОСТ 2.104-2006? На каком формате основная надпись располагается только вдоль короткой стороны?

2. Что называется масштабом изображения? Какие масштабы устанавливает стандарт ГОСТ 2.302-68? Как обозначают на чертеже масштаб изображения в основной надписи и на поле чертежа?

3. В каких пределах выбирается толщина сплошной толстой основной линии по ГОСТ 2.302-68? Её обозначение? В каких пределах выбирается толщина сплошной тонкой линий. Для чего она предназначена? Какое расстояние между штрихами штрих пунктирной тонкой линий.

- 4. Изображения на технических чертежах. Расположение основных видов. Различия между проекцией и видом.
- 5. В каких случаях применяют местные и дополнительные виды?

6. Что называется разрезом? Какие разрезы различают в зависимости от положения секущих плоскостей и от их количества?

- 7. В чем заключается особенность выполнения разрезов на симметричных изображениях?
- 8. В каких случаях разрезы сопровождаются буквенными обозначениями?
- 9. Что называется сечением? Какие бывают виды сечений?
- 10. Какие виды штриховки разрезов и сечений применяют для выявления материала деталей?
- 11. Какие элементы детали и при каком расположении секущей плоскости показывают на чертеже не рассеченны-
- ми, когда они попадают в секущую плоскость?
- 12. Что такое масштаб? Какие масштабы устанавливает для чертежей ГОСТ 2.302-68?
- 13. Какие правила нанесения размеров на чертежах устанавливает ГОСТ 2.307-68?

### **Компьютерная графика**

1.Элементы рабочего окна AutoCAD и их назначение.

2.Что такое прямоугольные и полярные координаты?

3.Что такое абсолютные и относительные координаты, какой формат их ввода?

4.Какие бывают объектные привязки и принцип их действия?

5.Дайте определение режиму полярного отслеживания и как он работает?

6.Что такое режим объектного отслеживания и как он работает?

7.Дайте определение понятию Лимиты чертежа и как они задаются?

8.Что такое слой, свойства слоя?

9.Как происходит загрузка типов линий в AutoCAD?

10.Назовите команды рисования примитивов и как они работают?

11.Что такое предварительный и последовательный выбор объектов, назовите опции выбора?

12.Приведите название часто встречающихся команд редактирования объектов и как они работают?

13.Текстовые стили и их создание.

14.Приведите команды создания текста и последовательность их работы.

15.Что такое размерный стиль, как он создается?

16.Назовите основные команды создания размеров и укажите порядок их работы.

17.Как выполняется штриховка в разрезах и сечениях в AutoCAD?

18.Назовите команды вспомогательных построений и приведите порядок их работы.

19.Что такое Пространство листа? Как происходит компоновка чертежа в пространстве листа?

20.Порядок вывода чертежа на печать.

### **3. ПРИМЕРЫ ТЕСТОВ ДЛЯ ТЕКУЩЕГО КОНТРОЛЯ**

Для контроля усвоения теоретических знаний по инженерной графике предлагаются тестовые задания, разработанные на кафедре, по темам:

#### **Раздел 1. Начертательная геометрия.**

- **1.** Точка прямая на эпюре Г.Монжа.
- **2.** Плоскость на эпюре Г.Монжа.
- **3.** Решение метрических задач методами преобразования проекций.
- **4.** Гранные и кривые поверхности.

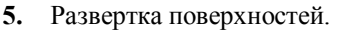

- **6.** Взаимное пересечение поверхностей. Метод вспомогательных секущих плоскостей.
- **7.** Способ вспомогательных секущих сфер. Аксонометрия проекции.
- **8.** Проекции с числовыми отметками (ПЧО).

#### **Раздел 2. Инженерная графика.**

- **1.** Правила оформления чертежей (масштабы, форматы, шрифты, простановка размеров, штриховка).
- **2.** Проекционное черчение (виды, разрезы).
	- Примеры тестовых вопросов:

**1**. Какое утверждение из четырех указанных является ошибочным?

Раздел «Геометрическое черчение» изучает ГОСТы:

А. ГОСТ 2.305 – 68 Виды, разрезы и сечения.

Б. ГОСТ 2.304 – 81 Шрифты чертежные.

В. ГОСТ 2.303 – 68 Линии чертежа.

Г. ГОСТ 2.302 – 68 Масштабы чертежа.

**2.** 1. Название «Виды. Разрезы. Сечения» имеет ГОСТ:

 $-2.301 - 68$ 

- 2.303-68

**-** 2.305-68

-2.302-68

**3.** Изображение, обращенной к наблюдателю видимой части поверхности предмета, называется:

- разрез

**-** вид

- сечение

**4.** В качестве основных плоскостей проекций принимают шесть граней пустотелого (**куба).**

**5**. Диметрия имеет соотношения между показателями искажения по аксонометрическим осям:

- $u = v = w$
- $u \neq v \neq w$
- $u = w \neq v$
- $u \neq w = v$

### **5. ИНДИВИДУАЛЬНОЕ ЗАДАНИЕ**

Индивидуальное задание не предусмотрено.

# **ФОРМИРОВАНИЕ БАЛЛЬНОЙ ОЦЕНКИ ПО ДИСЦИПЛИНЕ**

# *Формирование балльной оценки по дисциплине "Инженерная и компьютерная графика"*

При организации обучения по кредитно-модульной системе для определения уровня знаний студентов используется модульно-рейтинговая система их оценки, которая предполагает последовательное и систематическое накопление баллов за выполнение всех запланированных видов работ.

В соответствии с п. 3.7.5 "Положения о текущем контроле успеваемости и промежуточной аттестации студентов при кредитно-модульной системе организации учебного процесса в Донбасской национальной академии строительства и архитектуры" (от 30.11.2015 г.) результат работы студента в семестре оценивается по итогам текущего контроля. Распределение баллов, формирующих рейтинговую оценку работы студента, осуществляется следующим образом:

- для дисциплин с промежуточной аттестацией в I-ом семестре в форме "экзамен"

- для дисциплин с промежуточной аттестацией во II-ом семестре в форме "зачет"

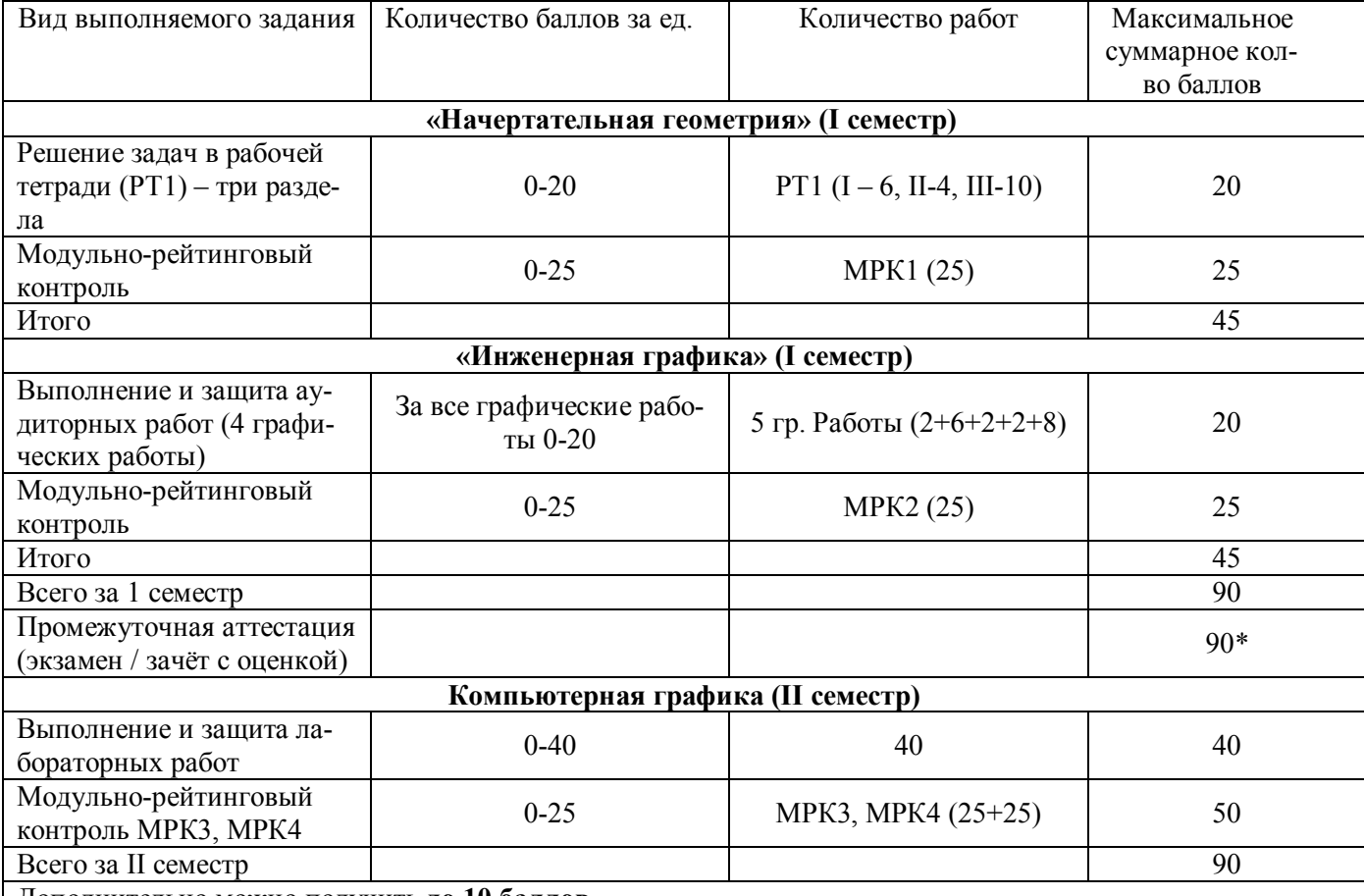

Дополнительно можно получить **до 10 баллов**

- за выполнение расчетно-графической работы «Конструирование треугольной пирамиды», за публикацию профессиональной статьи, участие в олимпиаде, за выступление на конференции и публикацию тезисов докладов, дополнительную научную работу, оформленную надлежащим образом.

\*- экзамен проводится в случае:

 1) несогласия студента с итоговой семестровой оценкой,, соответствующей диапазону накопительных баллов60-89, и желания ее повысить;

 2) если сумма накопительных баллов составляет диапазон 35-59 баллов при условии выполнения в полном объеме заданий текущего контроля.

### **Промежуточная аттестация**

Экзамен по результатам изучения учебной дисциплины "Инженерная и компьютерная графика" в первом семестре осуществляется в письменной форме по экзаменационным билетам, включающим теоретические вопросы и задачи.

Оценка по результатам экзамена выставляется по следующим критериям:

- правильное решение первой задачи 10 баллов;
- правильное решение второй задачи 20 баллов;
- правильное решение третьей задачи 15 баллов;
- правильное решение четвертой задачи 25 баллов.
- правильный ответ на пятый вопрос 10 баллов;
- правильный ответ на шестой вопрос 10 баллов
- Итого 90 баллов.

В случае частично правильного ответа на вопрос или решение задачи, студенту начисляется определяемое преподавателем количество баллов.

В зачетно-экзаменационной ведомости во втором семестре автоматически выставляется оценка «зачтено», если студент набрал в ходе текущего контроля не менее 60 баллов. Во всех остальных случаях студент допускается к сдаче зачета в традиционной форме по расписанию при ликвидации задолженности по текущему контролю в объеме не менее 50% запланированного.

![](_page_26_Picture_163.jpeg)

Соответствие 100-бальной шкалы оценивая академической успеваемости государственной шкале и шкале ECTS приведено ниже

### **Приложение 2 ПРИМЕР ОФОРМЛЕНИЯ ЭКЗАМЕНАЦИОННОГО БИЛЕТА**

Министерство образования и науки Донецкой Народной Республики Государственное образовательное учреждение высшего профессионального образования "Донбасская национальная академия строительства и архитектуры"

Факультет инженерных и экологических систем в строительстве Кафедра " Специализированные информационные технологии и системы "

# **ЭКЗАМЕНАЦИОННЫЙ БИЛЕТ № 1**

по дисциплине «Инженерная и компьютерная графика» Направление «20.03.01 «Техносферная безопасность» Профиль «Инженерная защита окружающей среды»

![](_page_27_Figure_5.jpeg)

Утверждено на заседании кафедры « » 2017 года, протокол № 1

Заведующий кафедрой <u>(подпись)</u> Назим Я.В..

 $\overline{\text{(подписb)}}$ 

![](_page_28_Picture_7.jpeg)

# Лист регистрации изменений